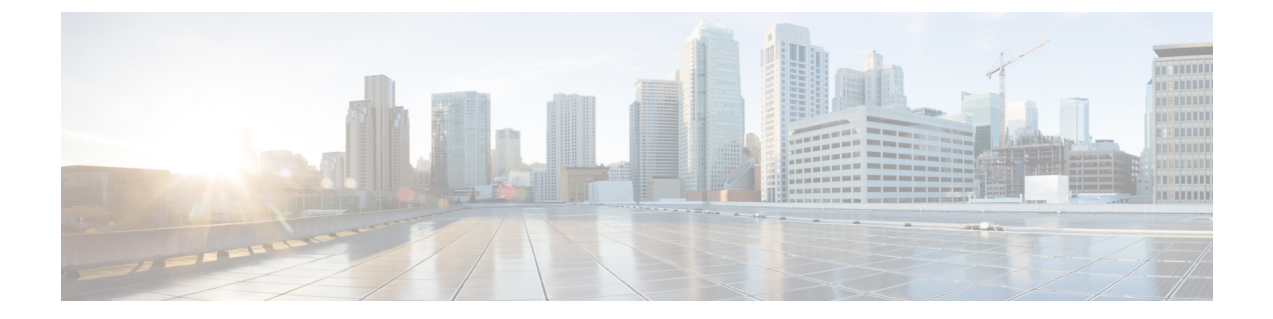

# はじめに

- 表記法 (i [ページ\)](#page-0-0)
- [関連資料](#page-2-0) (iii ページ)
- [マニュアルの入手方法およびテクニカル](#page-2-1) サポート (iii ページ)

## <span id="page-0-0"></span>表記法

このマニュアルでは、次の表記法を使用しています。

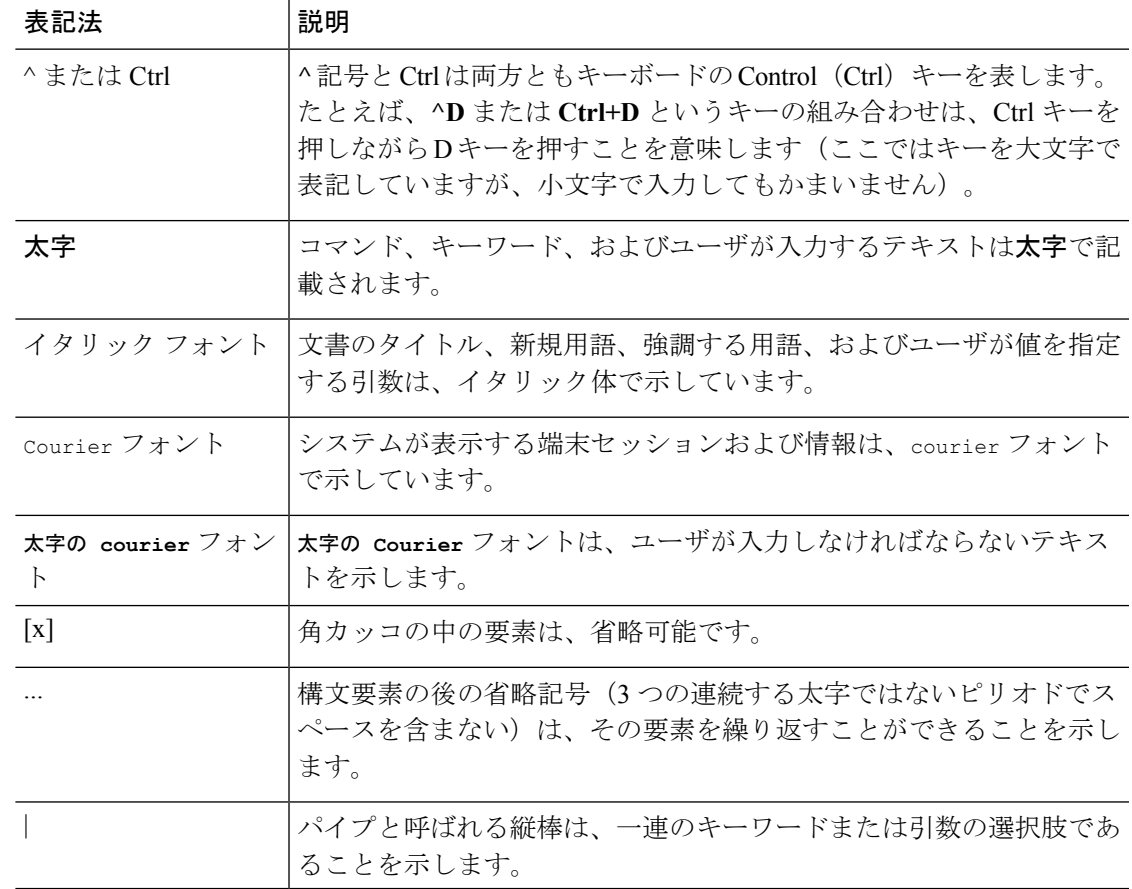

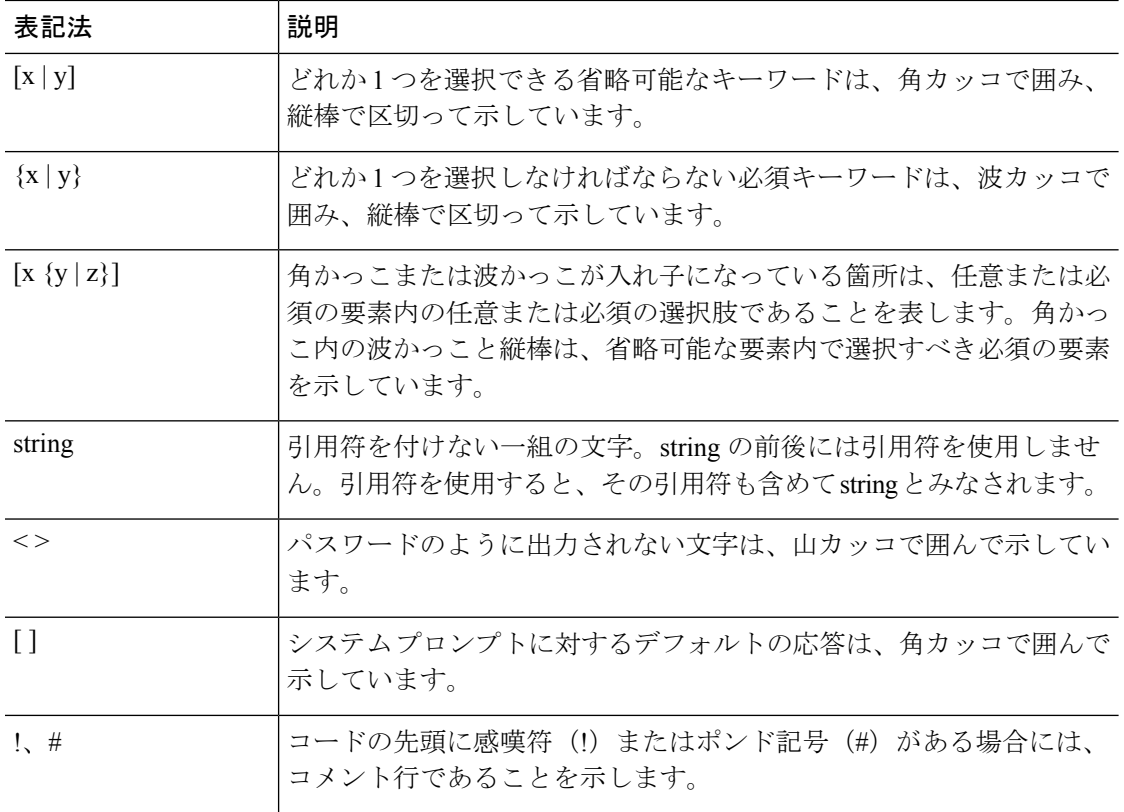

### 読者への警告の表記法

このマニュアルでは、読者への警告に次の表記法を使用しています。

(注) 「注釈」です。役立つ情報やこのマニュアルに記載されていない参照資料を紹介しています。  $\mathcal{L}$ ヒント 「問題解決に役立つ情報」です。  $\triangle$ 注意 「要注意」の意味です。機器の損傷またはデータ損失を予防するための注意事項が記述されて います。  $\circled{1}$ ワンポイント アドバイ 時間を節約する方法です。ここで説明しているアクションを実行すると、時間を節減できま ス す。

## ◭

#### 安全上の重要な注意事項 警告

「危険」の意味です。人身事故を予防するための注意事項が記述されています。機器の取り扱 い作業を行うときは、電気回路の危険性に注意し、一般的な事故防止対策に留意してくださ い。Use the statement number provided at the end of each warning to locate itstranslation in the translated safety warnings that accompanied this device. ステートメント 1071

これらの注意事項を保管しておいてください。

## <span id="page-2-0"></span>関連資料

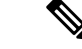

Cisco Modeling Labs をインストールする前に、Cisco Modeling Labs のリリース ノートを参照し てください。 (注)

## <span id="page-2-1"></span>マニュアルの入手方法およびテクニカル サポート

マニュアルの入手方法、テクニカルサポート、その他の有用な情報について、毎月更新される 『*What's New in Cisco Product Documentation*』を参照してください。シスコの新規および改訂版 の技術マニュアルの一覧も示されています。

<http://www.cisco.com/c/en/us/td/docs/general/whatsnew/whatsnew.html>

『*What'sNewinCisco Product Documentation*』はRSSフィードとして購読できます。また、リー ダーアプリケーションを使用してコンテンツがデスクトップに直接配信されるように設定する こともできます。RSS フィードは無料のサービスです。シスコは現在、RSS バージョン 2.0 を サポートしています。

 $\overline{\phantom{a}}$